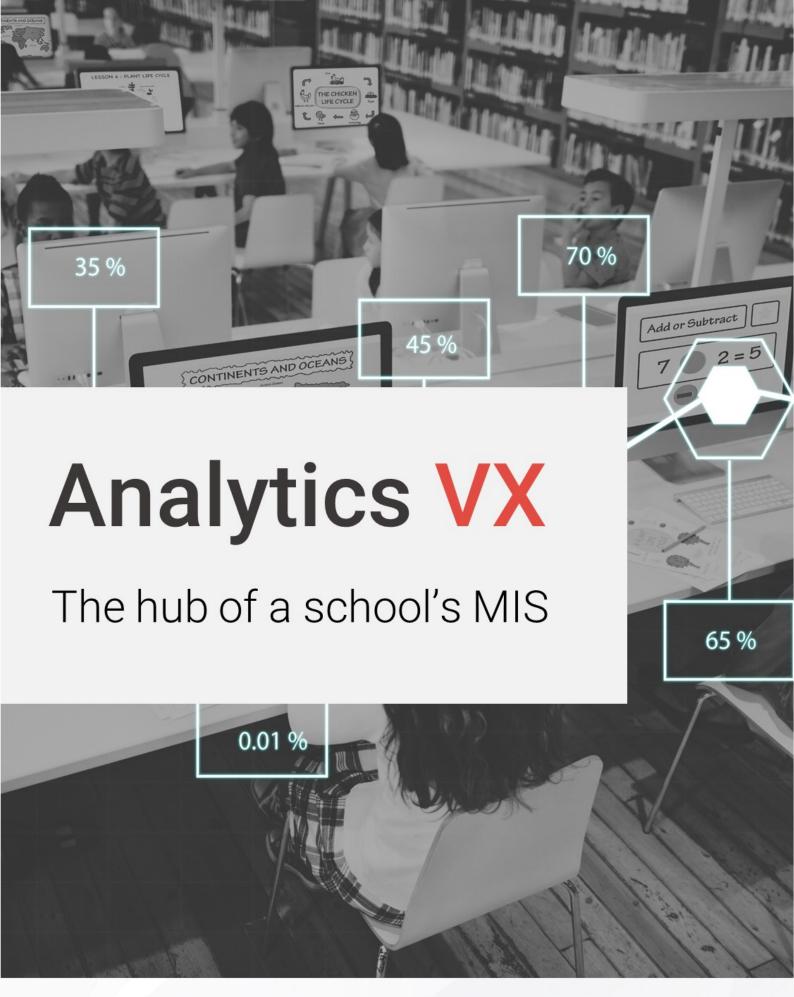

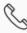

**%** 020 8290 7171

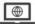

www.bromcom.com

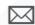

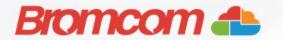

## What is Analytics VX?

Analytics VX is at the centre of the schools operations by facilitating the management and organisation of data from your MIS database. Powerful and highly flexible analytics allow a school to understand attendance and demographic data.

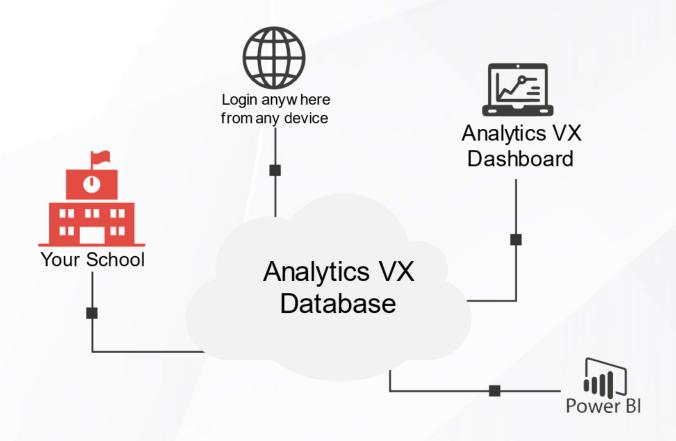

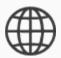

Once logged into Analytics VX a user with the appropriate role can analyse school data, drilldown to pupil-level data.

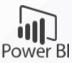

Securely transfer of individual school data into Power BI and display bespoke dashboards within the Analytics VX interface.

#### **Key Features**

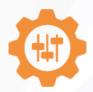

Flexible and customisable dashboards ensure users see relevant and timely information.

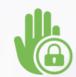

Tiered levels of analysis, down to student-level data, is controlled by roles and permissions.

#### **Feature Overview**

#### Simple Setup & Configuration

With a simple set-up and configuration, once your licence is generated by our Customer Services team, an MIS Connector can be installed to synchronise your school's data with Analytics VX.

#### **Quick Access to School-wide information**

Access data about your school from within Analytics VX. Student and staff lists are available as exportable data tables containing their various characteristics.

#### Power BI and SQL

For Power BI integration you can use our Secure OData feed to create bespoke dashboards. These can be embedded directly into Analytics VX, with secure authentication to ensure your sensitive data are kept safe.

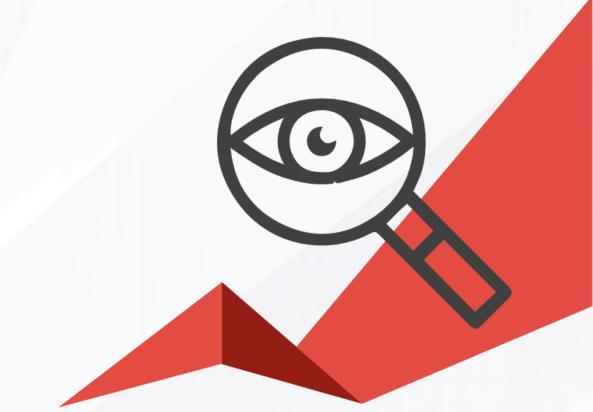

### **Forthcoming Feature**

#### **Bromcom Live Assessment Benchmarking**

Bromcom Live Assessment Benchmarking is new and unique which, no other MIS software supplier is offering.

We have over 375,000 students on Bromcom systems. By utilising this large pool of anonymised data from these Bromcom schools, we will be able to offer you the ability to carry out comparisons between your school's data and the equivalent groups from other schools. Once you have your Analytics VX account, schools can benchmark their performance from the moment results are entered onto your MIS.

The current groups that we are looking to implement for Live Assessment Benchmarking are:

- By local geographic location
- By selecting geographical location
- Schools within own trust
- By similar schools

The comparisons will be featured within a PowerBI App in the Analytics VX and enables you to show your school's data against others that meet chosen criteria.

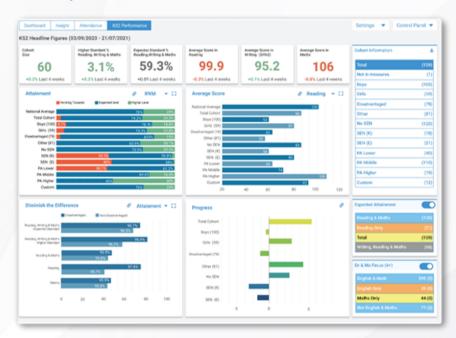

Rather than being static reports, these benchmarking features are interactive, live analytics, enabling schools to delve right down to the detail. The dashboards are designed to give school leaders the flexibility to interrogate the results and gain deep insight into pupil performance.

## **Detailed Specifications: Simple Setup**

| Feature                                                                                                    | What it does                                                                                                    | Benefits                                                                                                    |
|----------------------------------------------------------------------------------------------------|----------------------------------------------------------------------------------------------------|----------------------------------------------------------------------------------------------------|
| Simple set-up and configuration                                                                                  | Straightforward Connector installation to link data to Analytics VX                                                                           | <ul> <li>Quick onboarding process</li> <li>Adaptable solution that follows your MIS data without needing adjustment</li> </ul>                                                                                                    |
| Access Permissions<br>to drill-down through<br>tiers of data                                                     | Limits users to what level of details they can see dependent on the permissions their role/account has been granted                           | <ul> <li>Ensures GDPR and school policy compliance by displaying the minimum amount of data required per stakeholder</li> <li>Flexible enough to drill-down to student/ staff level data for those with a business need and required permissions</li> </ul> |
| Role permissions<br>give full flexibility to<br>grant Access/ Edit<br>permission to each<br>area of Analytics VX | Analytics VX roles can be set-<br>up to provide different levels<br>of access to match job roles<br>and responsibilities within the<br>school | <ul> <li>An administrator can tailor roles within the system to fit the school's policy on accessing data</li> <li>Facilitates comprehensive data protection and security policies</li> </ul>                                                               |

## **Quick Access to School-wide information**

| Feature                            | What it does                                                                                                    | Benefits                                                                                                    |
|------------------------------------|----------------------------------------------------------------------------------------------------|----------------------------------------------------------------------------------------------------|
| Students List                      | Lists students in a data table matching various student and school characteristics.  The students shown within the data table, and the data items available is dependent on the user's permissions | <ul> <li>Access is tightly controlled by role and user permissions</li> <li>Central overview of the "raw" student data including students' Contacts details</li> <li>Ability to export for those users with permission</li> <li>Ability to perform bulk student-level actions for those users with permission</li> </ul>                                                        |
| View an individual student profile | Drill-down from the Student List<br>page to an individual student<br>profile                                                                                                    | <ul> <li>Ability for users with relevant permissions to view an individual student's details from within Analytics VX</li> <li>If an edit is needed to student data, a link to the relevant page with the relevant database makes managing student data quick and easy (Bromcom MIS Schools Only)</li> <li>Access is tightly controlled by role and user permissions</li> </ul> |
| View an individual staff profile   | Drill-down from the Staff List<br>page to an individual member<br>of staff's profile                                                                                                    | Ability for users with relevant permissions to view an individual staff's details from within Analytics VX                                                                                                    |
| Staff List                         | Lists staff in a data table matching various staff characteristics.  The staff shown within the data table, and the data items available is dependent on the user's permissions                    | <ul> <li>Central overview of the "raw" staff data for HR and associated purposes</li> <li>Ability to export for those users with permission</li> <li>Ability to perform bulk staff- level actions for those users with permission</li> </ul>                                                                                                    |

# **Inbuilt Analytics**

| Feature                                                  | What it does                                                                                                    | Benefits                                                                                                    |
|----------------------------------------------------------|----------------------------------------------------------------------------------------------------|----------------------------------------------------------------------------------------------------|
| Informative Home<br>page with<br>customisable<br>widgets | The homepage dashboard is very flexible. The user can customise the widgets which can include KPI statistics, charts, images, links to files, etc. | <ul> <li>From first log-on, the user sees at-a-glance their own timely and relevant school information</li> <li>Powerful School Dashboard surfacing information relevant to the user's role and responsibilities</li> <li>Each widget is a top-level element that can be drilled down to get further information</li> </ul> |
| Create user-<br>defined widgets<br>for Home page         | The user can create and save new widgets for the Home page to further customise their experience                                                   | Ultimate control and flexibility to surface information and present it in a way that makes sense to the user                                                                                                    |
| Enhanced<br>benchmarking<br>and Trends                   | Allows the school data to be benchmarked and compared to both internal datasets such as previous years' results, targets and national statistics   | <ul> <li>Compare your school to national statistics</li> <li>Compare year-on-year data and identify trends</li> <li>Benchmark progress against internally set targets</li> </ul>                                                                                                    |
| Enrolment<br>Dashboard                                   | Charts, KPIs and data relating to enrolment, demographics                                                                                          | <ul> <li>Provides contextual student characteristics</li> <li>Identify movement trends and issues</li> <li>A user with relevant permission can drill-down through the charts to the underlying data</li> </ul>                                                                                                    |

# **Inbuilt Analytics**

| Feature                 | What it does                                                                                | Benefits                                                                                                    |
|-------------------------|---------------------------------------------------------------------------------------------|----------------------------------------------------------------------------------------------------|
| Attendance<br>Dashboard | Charts, KPIs and data relating<br>to student attendance                                     | <ul> <li>Identify trends and attendance issues</li> <li>Compare attendance data to various benchmarks</li> <li>A user with relevant permission can drill-down through the charts to the underlying data</li> </ul>                      |
| Behaviour<br>Dashboard  | Charts, KPIs and data relating<br>to student behaviour                                      | <ul> <li>Identify trends and behaviour issues</li> <li>A user with relevant permission can drill-down through the charts to the underlying data</li> </ul>                                                                              |
| Exclusions<br>Dashboard | Charts and data relating to student exclusions                                              | <ul> <li>Identify exclusion trends and issues</li> <li>Analyse exclusion data over time and compare to national statistics</li> <li>A user with relevant permission can drill-down through the charts to the underlying data</li> </ul> |
| Staff Dashboard         | Charts, KPIs and data relating<br>to employment, demographics<br>other staffing information | <ul> <li>Identify trends and issues</li> <li>Compare staffing levels over time</li> <li>A user with relevant permission can drill-down through the charts to the underlying data</li> </ul>                                             |

## **Inbuilt Analytics**

| Feature                                                                          | <b>;</b> | What it does                                                                                       | Benefits                                                                                                    |
|----------------------------------------------------------------------------------|----------|----------------------------------------------------------------------------------------------------|----------------------------------------------------------------------------------------------------|
| School<br>Performance                                                            |          | Create rating systems and rate<br>your school in various areas so<br>you can track improvements    | <ul> <li>Add notes describing the rating</li> <li>Add supporting documents</li> <li>Audit School Performance with logs</li> </ul>                                                                                                    |
| Ofsted Rating fields                                                             |          | Record Ofsted ratings for overall and in main areas, latest inspection date, etc.                  | Report on Ofsted ratings and maintain a history for referential purposes                                                                                                    |
| Student<br>Attainment<br>& Progress<br>Dashboard<br>(Bromcom MI<br>Schools Only) |          | Charts, KPIs and data relating<br>to attainment and progress and<br>different phases across school | <ul> <li>Provides prior attainment and latest results data for students</li> <li>Identify attainment and progress trends and issues</li> <li>Compare attainment and progress over time and between schools in the school</li> <li>A user with relevant permission can drill-down through the charts to the underlying data</li> </ul> |
| Grade Distribution Breakdown  (Bromcom MI Schools Only)                          |          | View Assessment results across the school                                                          | <ul> <li>Provides assessed and predicted grades for students across the school</li> <li>A user with relevant permission can drill-down through the charts to the underlying data</li> </ul>                                                                                                    |

# Inbuilt Analytics (Non Power BI)

| Feature         | What it does                                                                            | Benefits                                                                                                    |
|-----------------|-----------------------------------------------------------------------------------------|----------------------------------------------------------------------------------------------------|
| BI Integration  | Use OData feed from<br>Analytics VX within Power BI<br>to create Power BI<br>dashboards | <ul> <li>Create bespoke Power BI visualisations and dashboards using the data help in Analytics VX</li> <li>Use together with the Power BI Viewer to view your bespoke Power BI dashboards within school Analytics VX</li> </ul>                            |
| Power BI Viewer | Use OData feed from<br>Analytics VX within Power BI<br>to create Power BI<br>dashboards | <ul> <li>Allows the school to view Power BI dashboards from within Analytics VX and behind secure authentication, so no insecure publishing of public URLs</li> <li>A user can securely access Power BI visuals using their Analytics VX account</li> </ul> |

### **Forthcoming Feature**

#### **Bromcom Live Assessment Benchmarking**

- **Bromcom** 'Live' Data and continually updated as the schools update their own assessment with sub-group reporting. Comparisons for a wide range of data points with instant availability once results are entered. Interactive dashboards that can drill right down to the associated pupils and results.
- SISRA Allowing data collaboration across the secondary phase with sub-group reporting.
- Arbor Static reporting based on National published data with sub-group reporting.
- SIMS Static comparison report based on National published data. Limited to 3 groups (All, Male, Female).
- FFT Data collected by submission and calculated annually in Autumn across all age groups.

#### Key benefits of Live Assessment Benchmarking for your school

| Identify strengths<br>and challenges                                                         | Focus in on the detail                                                    | Instant analysis                                                                                                    |
|----------------------------------------------------------------------------------------------|---------------------------------------------------------------------------|----------------------------------------------------------------------------------------------------|
| Benchmark against similar schools, others in your locality and compare with your own results | Filter pupils and results to identify the progress of key pastoral groups | Assessment Data is aggregated as soon as it is entered so there's no need to wait for National statistics to be compiled |

| Compare key groups                                                                                                    | Drill down to<br>the individual                                                                                | Configure your Benchmark                                                                          |
|----------------------------------------------------------------------------------------------------|----------------------------------------------------------------------------------------------------|---------------------------------------------------------------------------------------------------|
| View comparisons for a wide<br>range of pupil cohorts<br>including Disadvantaged, SEN<br>and Previous Attainment<br>groups | Identify anomalies at top<br>level then drill right down to<br>individual children to examine<br>their results | Choose the appropriate Benchmark for your school to ensure that comparisons are fair and relevant |

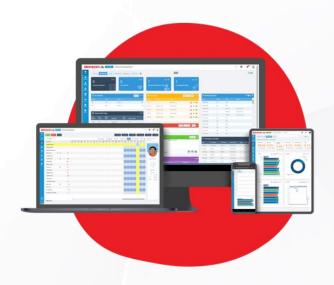

#### Request a demo

**S** 020 8290 7171

Bromcom MIS Analytics VX

Prepared: November 2020

Version 1.01

Bromcom makes no warranties, express or implied, in this document. This document is Commercial in-Confidence and shall remain the intellectual property of Bromcom. Any use or distribution of these materials without the express authorisation of Bromcom is strictly prohibited.

© Bromcom Computers Plc 2020 All rights reserved.